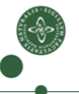

Faculty of Science

## Intermediate Code Generation

Cosmin E. Oancea cosmin.oancea@diku.dk

Modified by Marco Valtorta for CSCE 531 at UofSC Based on Jost Berthold's slides and Torben Mogensen's book Department of Computer Science University of Copenhagen

March 2021, modified from 2018 IPS Lecture Slides

## Structure of a Compiler

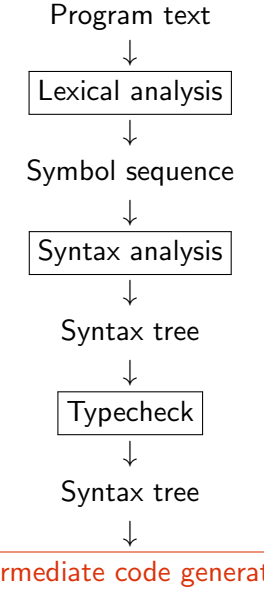

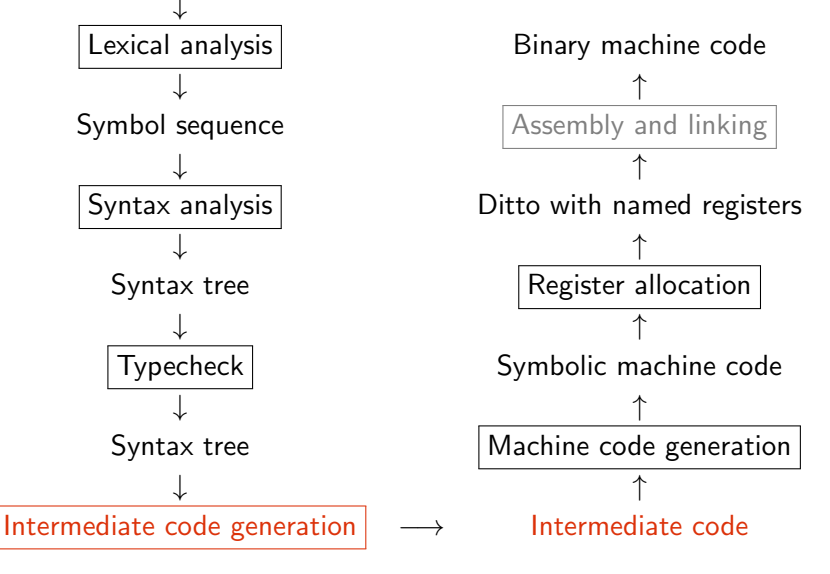

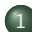

#### [Why Intermediate Code?](#page-3-0)

- [Intermediate Language](#page-5-0)
- [To-Be-Translated Language](#page-11-0)

#### 2 [Syntax-Directed Translation](#page-12-0)

- [Arithmetic Expressions](#page-12-0)
- [Statements](#page-22-0)
- [Boolean Expressions, Sequential Evaluation](#page-36-0)
- **[Translating More Complex Structures](#page-48-0)** 
	- [More Control Structures](#page-49-0)
	- [Arrays and Other Structured Data](#page-54-0)
	- [Role of Declarations in the Translation](#page-64-0)

<span id="page-3-0"></span>Compilers for different platforms and languages can share parts.

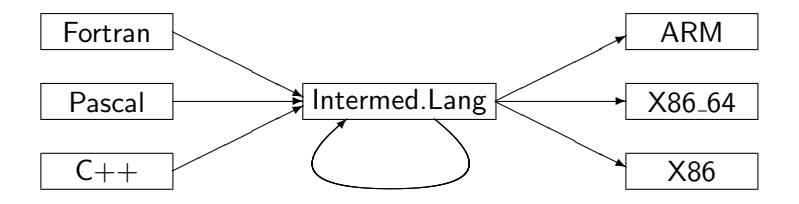

Without IL: how many translators do I need to write to map n languages to m different hardware?

Compilers for different platforms and languages can share parts.

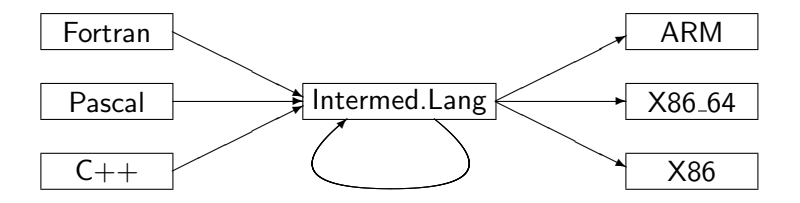

- Without IL: how many translators do I need to write to map n languages to m different hardware? Answer:  $n*m$  instead of  $n+mI$
- Machine-independent optimizations are possible.
- Also enables interpretation ...

- <span id="page-5-0"></span>Machine Independent: unlimited number of registers and memory space, no machine-specific instructions.
- Mid-level(s) between source and machine languages (tradeoff): simpler constructs, easier to generate machine code.
- What features/constructs should IL support?
	- every translation loses information  $\Rightarrow$ use the information before losing it!
	- typically a chain of ILs moving from higher towards lower level.
- How complex should IL's instruction be?
	- complex: good for interpretation (amortizes instruction-decoding overhead),
	- simple: can more easily generate optimal machine code.

Here: Low-level language, but keeping functions (procedures). Small instructions:

• 3-address code: one operation per expression

Here: Low-level language, but keeping functions (procedures). Small instructions:

- 3-address code: one operation per expression
- Memory read/write (M) (address is atom).

Here: Low-level language, but keeping functions (procedures). Small instructions:

- 3-address code: one operation per expression
- Memory read/write (M) (address is atom).
- Jump labels, GOTO and conditional jump (IF).

Here: Low-level language, but keeping functions (procedures). Small instructions:

- 3-address code: one operation per expression
- $\bullet$  Memory read/write  $(M)$ (address is atom).
- Jump labels, GOTO and conditional jump (IF).
- **•** Function calls and returns

 $Prg \rightarrow Fcts$  $Fcts \rightarrow Fct Fcts | Fct$  $Fct \rightarrow Hdr$  Bd  $Hdr \rightarrow$  functionid( $Args$ )  $Bd \rightarrow \lceil \text{Instrs} \rceil$  $\textsf{Instrs} \rightarrow \textsf{Instr}$ ,  $\textsf{Instrs} \mid \textsf{Instr}$  $\textit{Instr}$  → id := Atom | id := unop Atom  $id := id$  binop  $Atom$  $id := M[Atom] | M[Atom] := id$ | LABEL label | GOTO label IF id relop Atom THEN label ELSE label

Atom  $\rightarrow$  id | num

Here: Low-level language, but keeping functions (procedures). Small instructions:

- 3-address code: one operation per expression
- $\bullet$  Memory read/write  $(M)$ (address is atom).
- Jump labels, GOTO and conditional jump (IF).
- **•** Function calls and returns

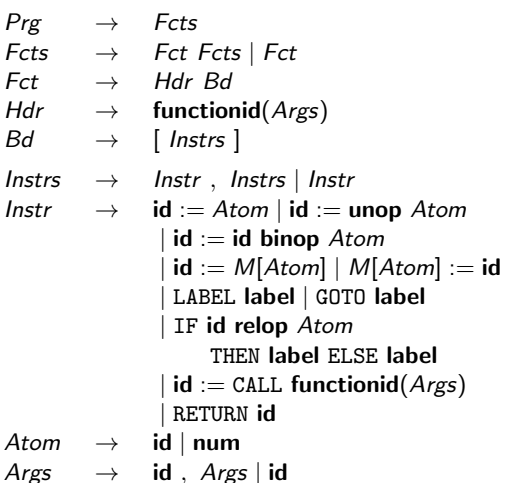

## <span id="page-11-0"></span>The To-Be-Translated Language

We shall translate a simple procedural language:

- Arithmetic expressions and function calls, boolean expressions,
- conditional branching  $(if)$ ,
- two loops constructs (while and repeat until).

Syntax-directed translation:

- $\bullet$  In practice we work on the abstract syntax tree ABSYN (but here we use a generic grammar notation),
- **Implement each syntactic category via a translation function:** Arithmetic expressions, Boolean expressions, Statements.
- Code for subtrees is generated independent of context, (i.e., context is a parameter to the translation function and/or a value returned by the translation function)

<span id="page-12-0"></span>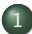

#### [Why Intermediate Code?](#page-3-0)

- **[Intermediate Language](#page-5-0)**
- [To-Be-Translated Language](#page-11-0)

#### 2 [Syntax-Directed Translation](#page-12-0)

- [Arithmetic Expressions](#page-12-0)
- **[Statements](#page-22-0)**
- [Boolean Expressions, Sequential Evaluation](#page-36-0)

#### **[Translating More Complex Structures](#page-48-0)**

- [More Control Structures](#page-49-0)
- [Arrays and Other Structured Data](#page-54-0)
- [Role of Declarations in the Translation](#page-64-0)

## Translating Arithmetic Expressions

#### Expressions in Source Language

- Variables and number literals,
- unary and binary operations,
- function calls (with argument list).

$$
\begin{array}{ccc}\nExp & \to & \mathsf{num} \mid \mathsf{id} \\
& \mid & \mathsf{unop} \; Exp \\
& Exp \; \mathsf{binop} \; Exp \\
& \mathsf{id}(Exps)\n\end{array}
$$

$$
\mathit{Exps} \quad \rightarrow \quad \mathit{Exp} \mid \mathit{Exp} \; , \; \mathit{Exps}
$$

## Translating Arithmetic Expressions

#### Expressions in Source Language

- Variables and number literals.
- unary and binary operations,
- function calls (with argument list).

Translation function:

 $Trans_{Exp}$  :: (Exp, VTable, FTable, Location) -> [ICode]

- $\bullet$  Returns a list of intermediate code instructions [ICode] that  $\dots$
- . . . upon execution, computes Exp's result in variable Location.
- Case analysis on Exp's abstract syntax tree ABSYN.

$$
\begin{array}{ccc}\nExp & \to & \mathsf{num} \mid \mathsf{id} \\
& \mid & \mathsf{unop} \; Exp \\
& \mid & Exp \; \mathsf{binop} \; Exp \\
& \mathsf{id}(\mathit{Exps})\n\end{array}
$$

 $Exps \rightarrow Exp \mid Exp$ . Exps

## Symbol Tables and Helper Functions

Translation function:

 $Trans_{Exp}$  :: (Exp, VTable, FTable, Location) -> [ICode] Symbol Tables

vtable : maps a variable name in source lang to its corresponding (translation) IL variable name. ftable : function names to function labels (for call)

Helper Functions

- lookup: retrieve entry from a symbol table
- **•** getvalue: retrieve value of source language literal
- o getname: retrieve name of source language variable/operation
- newvar: make new intermediate code variable
- newlabel: make new label (for jumps in intermediate code)
- $\bullet$  trans op: translates an operator name to the name in IL.

# Generating Code for an Expression

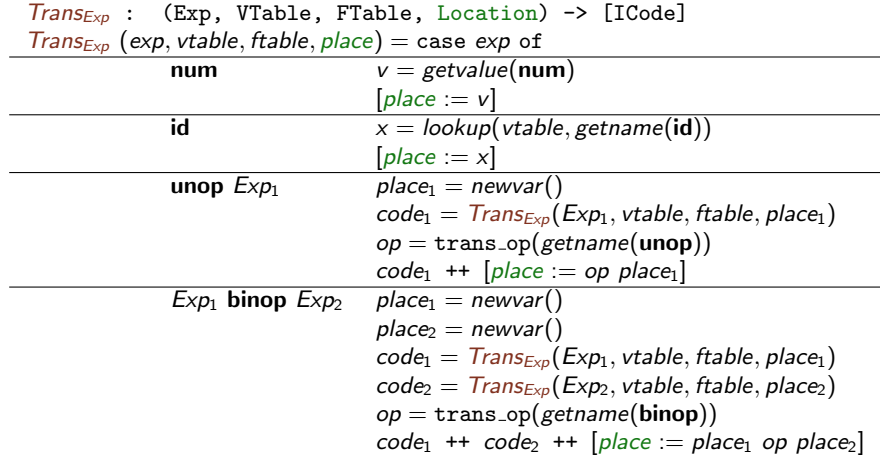

## Generating Code for a Function Call

 $Trans_{Exp}$  (exp, vtable, ftable, place) = case exp of  $\overline{\mathsf{id}(Exps)}$   $(\overline{\mathsf{code}}_1, [a_1, \ldots, a_n]) = \overline{\mathsf{Trans}_{Exps}(Exps, vtable, \mathsf{stable})}$  $f$ name =  $lookup(ftable, getname(id))$  $code_1$  ++  $[place := \text{CALL frame}(a_1, \ldots, a_n)]$ 

 $Trans_{Exps}$  returns the code that evaluates the function's parameters, and the list of new-intermediate variables (that store the result).

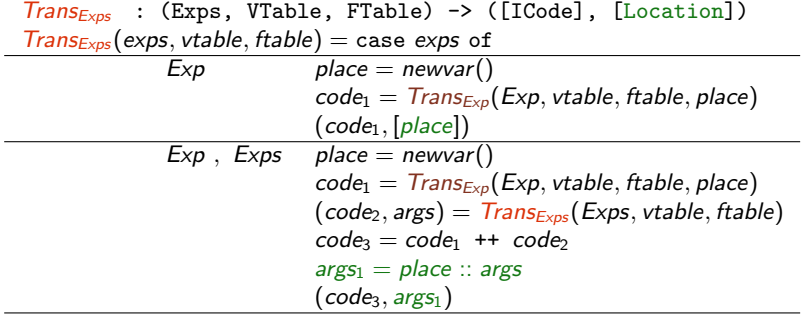

Assume the following symbol tables:

• 
$$
\mathsf{vtable} = [x \mapsto v0, y \mapsto v1, z \mapsto v2]
$$

• 
$$
ftable = [f \mapsto F_1, + \mapsto +, - \mapsto -]
$$

$$
\bullet\ \text{Exp}{=}x\text{-}3
$$

Assume the following symbol tables:

• 
$$
\mathsf{vtable} = [x \mapsto v0, y \mapsto v1, z \mapsto v2]
$$

• 
$$
\bullet \ \mathsf{ftable} = [f \mapsto \_F\_1, + \mapsto \_+, - \mapsto \_]
$$

\n
$$
\text{t1} := v0
$$
\n  
\n $\text{t2} := 3$ \n  
\n $\text{t3} = 1 - t2$ \n

Assume the following symbol tables:

• 
$$
\mathsf{vtable} = [x \mapsto v0, y \mapsto v1, z \mapsto v2]
$$

• 
$$
\bullet \ \mathsf{ftable} = [f \mapsto \_F\_1, + \mapsto \_+, - \mapsto \_]
$$

$$
\begin{array}{ll}\n & t1 := v0 \\
\bullet \; \text{Exp}=x-3 & t2 := 3 \\
 & t0 := t1 - t2\n\end{array}
$$

• 
$$
Exp=3+f(x-y, z)
$$

Assume the following symbol tables:

• 
$$
\mathsf{vtable} = [x \mapsto v0, y \mapsto v1, z \mapsto v2]
$$

$$
\bullet\ \ \text{ftable}=[f\mapsto \_F\_1, +\mapsto \ +, -\mapsto \ -]
$$

$$
\begin{array}{ll}\n & t1 := v0 \\
\bullet \; \text{Exp}=x-3 & t2 := 3 \\
 & t0 := t1 - t2\n\end{array}
$$

$$
\begin{matrix}\nt1 := 3 \\
 t4 := v0 \\
 t5 := v1 \\
 t3 := t4 - t5 \\
 t6 := v2 \\
 t2 := \text{CAL } F_1(t3, t6) \\
 t0 := t1 + t2\n\end{matrix}
$$

<span id="page-22-0"></span>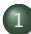

#### [Why Intermediate Code?](#page-3-0)

- **[Intermediate Language](#page-5-0)**
- [To-Be-Translated Language](#page-11-0)

#### 2 [Syntax-Directed Translation](#page-12-0)

- [Arithmetic Expressions](#page-12-0)
- **•** [Statements](#page-22-0)
- [Boolean Expressions, Sequential Evaluation](#page-36-0)

#### **[Translating More Complex Structures](#page-48-0)**

- [More Control Structures](#page-49-0)
- [Arrays and Other Structured Data](#page-54-0)
- [Role of Declarations in the Translation](#page-64-0)

# Translating Statements

### Statements in Source

Language

• Sequence of statements Assignment Conditional Branching Loops: while and repeat (simple conditions for now)  $Stat \rightarrow Stat$ ; Stat  $id := Exp$ if Cond then  $\{ Stat\}$ if Cond then  $\{ Stat \}$  else  $\{ Stat \}$ while Cond do  $\{$  Stat  $\}$  $repeated \{ Stat \} until Cond$ Cond  $\rightarrow$  Exp relop Exp

We assume relational operators translate directly (using trans\_op).

# Translating Statements

## Statements in Source

Language

• Sequence of statements Assignment Conditional Branching Loops: while and repeat (simple conditions for now)  $Stat \rightarrow Stat$ ; Stat  $id := Exp$ if Cond then  $\{ Stat\}$ if Cond then  $\{ Stat \}$  else  $\{ Stat \}$ while Cond do  $\{$  Stat  $\}$  $repeated \{ Stat \} until Cond$ Cond  $\rightarrow$  Exp relop Exp

We assume relational operators translate directly (using trans\_op).

#### Translation function:

 $Trans<sub>Stat</sub>$  :: (Stat, VTable, FTable) -> [ICode]

- As before: syntax-directed, case analysis on Stat
- Intermediate code instructions for statements

۰

÷

Ē,

### Generating Code for Sequences, Assignments,. . .

$$
Trans_{Stat}: (Stat, Vtable, Ftable) \rightarrow [ICode]
$$
\n
$$
Trans_{Stat}(stat, vtable, ftable) = case stat of
$$
\n
$$
Stat_1; Stat_2 \quad code_1 = Trans_{Stat}(Stat_1, vtable, ftable)
$$
\n
$$
code_2 = Trans_{Stat}(Stat_2, vtable, ftable)
$$
\n
$$
code_1 + code_2
$$
\n
$$
id := Exp \qquad place = lookup(vtable, getname(id))
$$
\n
$$
Trans_{Exp}(Exp, vtable, ftable, place)
$$

... (rest coming soon)

- Sequence of statements, sequence of code.
- Symbol tables are inherited attributes.

## Generating Code for Conditional Jumps: Helper

- Helper function for loops and branches
- Evaluates Cond, i.e., a boolean expression, then jumps to one of two labels, depending on result

```
Trans_{Cond} : (Cond, Label, Label, Vtable, Ftable) -> [ICode]
Trans_{Cond}(cond, label_t, label_f, vtable, false) = \text{case cond of }
```

```
Exp_1 relop Exp_2 t_1 = newvar()
                           t_2 = newvar()code_1 = \text{Trans}_{\text{Exp}}(\text{Exp}_1, \text{vtable}, \text{ftable}, t_1)code_2 = Trans_{Exp}(Exp_2, vtable, table, t_2)op = \text{trans\_op}(\text{getname}(\text{relop}))code_1 ++ code_2 ++ \left[IF\ t_1\ op\ t_2\ THEN\ label_t\ ELSE\ label_t\right]
```
- Uses the IF of the intermediate language
- Expressions need to be evaluated before (restricted IF: only variables and atoms can be used)

## Generating Code for If-Statements

- Generate new labels for branches and following code
- Translate If statement to a conditional jump

# Generating Code for If-Statements

- Generate new labels for branches and following code
- Translate If statement to a conditional jump

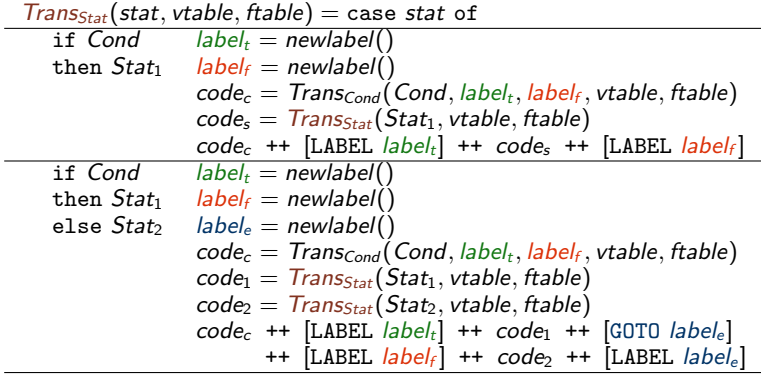

## Generating Code for Loops

- repeat-until loop is the easy case: Execute body, check condition, jump back if false.
- while loop needs check before body, one extra label needed.

## Generating Code for Loops

• repeat-until loop is the easy case: Execute body, check condition, jump back if false.

while loop needs check before body, one extra label needed.

 $Trans_{Stat}(stat, stable, stable) = case stat of$ 

repeat Stat  $label_f = new label()$ until Cond  $label_t = newlabel()$  $code_1 = Trans_{Stat}(Stat, vtable, table)$  $code_2 = Trans_{Cond}(Cond, label_t, label_t, stable, stable)$ [LABEL  $label_f$ ] ++ code<sub>1</sub> ++ code<sub>2</sub> ++ [LABEL  $label_f$ ] while Cond  $label_s = newlabel()$ <br>do Stat  $label_s = newlabel()$  $label_t = newlabel()$  $label_f = newlabel(f)$  $code_1 = Trans_{Cond}(Cond, label_t, label_t, stable, table)$  $code_2 = Trans_{Stat}(Stat, stable, stable)$ [LABEL  $label_s$ ] ++  $code_1$  $++$  [LABEL  $label_t$ ]  $++$   $code_2$   $++$   $[GOTO$   $label_s]$  $++$  [LABEL *labelf*]

- Symbol table vtable:  $[x \mapsto v_0, y \mapsto v_1, z \mapsto v_2]$
- Symbol table ftable: [getInt → libIO getInt]

```
x := 3;y := getInt();
z := 1;while y > 0y := y - 1;z := z * x
```
- Symbol table vtable:  $[x \mapsto v_0, y \mapsto v_1, z \mapsto v_2]$
- Symbol table ftable: [getInt → libIO getInt]

```
x := 3;
y := getInt();
z := 1;while y > 0y := y - 1;z := z * x
```

```
v = 0 := 3
v_1 := \text{CALL libIO.getInt}()v_2 := 1
```
- Symbol table vtable:  $[x \mapsto v_0, y \mapsto v_1, z \mapsto v_2]$
- Symbol table ftable: [getInt → libIO getInt]

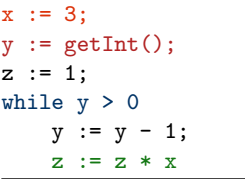

```
v = 0 := 3
v_1 := \text{CALL libIO.getInt}()v 2 := 1LABEL 1_st - 1 := v - 1t 2 := 0IF t_1 > t_2 THEN 1 t else 1 f
  LABEL 1_t
```
GOTO 1\_s LABEL l f

- Symbol table vtable:  $[x \mapsto v_0, y \mapsto v_1, z \mapsto v_2]$
- Symbol table ftable:  $[getInt \mapsto libIO.getInt]$

```
x := 3;
y := getInt();
z := 1;while y > 0y := y - 1;z := z * x
```

```
v = 0 := 3
v_1 := \text{CALL libIO.getInt}()v 2 := 1LABEL 1_s
 t 1 := v 1
 t 2 := 0IF t_1 > t_2 THEN 1 t else 1 f
  LABEL 1 t
  t - 3 := v - 1t. 4 := 1v 1 := t 3 - t 4
```
GOTO 1\_s LABEL l f

- Symbol table vtable:  $[x \mapsto v_0, y \mapsto v_1, z \mapsto v_2]$
- Symbol table ftable:  $[getInt \mapsto libIO.getInt]$

```
x := 3;
y := getInt();
z := 1;while y > 0y := y - 1;z := z * x
```

```
v_0 := 3v_1 := \text{CALL libIO.getInt}()v 2 := 1LABEL 1_s
t_1 1 := v_1 1
 t 2 := 0IF t_1 > t_2 THEN 1 t else 1 f
  LABEL 1 t
  t - 3 := v - 1t. 4 := 1v 1 := t 3 - t 4t_{-5} := v_{-2}t \ 6 := v \ 0v 2 := t 5 * t 6GOTO 1_s
 LABEL l f
```
<span id="page-36-0"></span>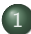

### [Why Intermediate Code?](#page-3-0)

- **[Intermediate Language](#page-5-0)**
- [To-Be-Translated Language](#page-11-0)

### 2 [Syntax-Directed Translation](#page-12-0)

- [Arithmetic Expressions](#page-12-0)
- **[Statements](#page-22-0)**
- [Boolean Expressions, Sequential Evaluation](#page-36-0)

### **[Translating More Complex Structures](#page-48-0)**

- [More Control Structures](#page-49-0)
- [Arrays and Other Structured Data](#page-54-0)
- **[Role of Declarations in the Translation](#page-64-0)**

# More Complex Conditions, Boolean Expressions

### Boolean Expressions as Conditions

- Arithmetic expressions used as Boolean
- Logical operators (not, and, or)
- Boolean expressions used in arithmetics

| Cond          | $\rightarrow$ | $Exp$ <b>relop</b> $Exp$ |
|---------------|---------------|--------------------------|
| Exp           | not Cond      |                          |
| Cond and Cond |               |                          |
| Cond or Cond  |               |                          |
| $Exp$         | $\rightarrow$ | ...   Cond               |

# More Complex Conditions, Boolean Expressions

### Boolean Expressions as Conditions

- Arithmetic expressions used as Boolean
- Logical operators (not, and, or)
- Boolean expressions used in arithmetics

| Cond                  | $\rightarrow$                                    | $\cancel{\text{Exp}}$ <b>relop</b> $\cancel{\text{Exp}}$ |
|-----------------------|--------------------------------------------------|----------------------------------------------------------|
|                       | $\cancel{\text{For}}$ and $\cancel{\text{Cond}}$ |                                                          |
|                       | Cond and $\cancel{\text{Cond}}$                  |                                                          |
| $\cancel{\text{Exp}}$ | $\rightarrow$                                    | ...                                                      |
|                       | Cond                                             |                                                          |

- We extend the translation functions  $Trans_{Exp}$  and  $Trans_{Cond}$ :
	- **•** Interpret numeric values as Boolean expressions: 0 is false, all other values true.
	- Likewise: truth values as arithmetic expressions

. . .

. . .

### Numbers and Boolean Values, Negation

### Expressions as Boolean values, negation:

 $Trans_{Cond}$  : (Cond, Label, Label, Vtable, Ftable) -> [ICode]  $Trans_{Cond}(cond, label_t, label_f, stable, stable) = case cond of$ 

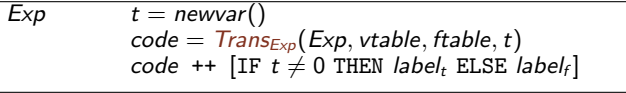

 $\mathsf{not}\mathsf{Cond}$   $\overline{\mathsf{Trans}}_{\mathsf{Cond}}(\mathsf{Cond},\mathsf{label}_f,\mathsf{label}_t,\mathsf{stable},\mathsf{stable})$ 

. . .

. . .

. . .

### Numbers and Boolean Values, Negation

### Expressions as Boolean values, negation:

 $Trans_{Cond}$  : (Cond, Label, Label, Vtable, Ftable) -> [ICode]  $Trans_{Cond}(cond, label_t, label_f, stable, stable) = case cond of$ 

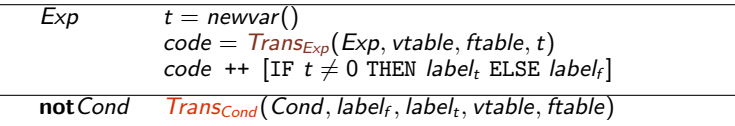

#### Conversion of Boolean values to numbers (by jumps):

```
Trans_{\text{En}} : (Exp, Vtable, Ftable) -> [ICode]
Trans_{Exp}(exp, vtable, false, place) = case exp of
```
 $Cond$   $label_1$  = newlabel()  $label_2 = newlabel()$  $t = newvar()$  $code = Trans_{Cond}(Cond, label_1, label_2, stable, false)$  $[t := 0]$  ++ code ++ [LABEL label<sub>1</sub>,  $t := 1$ ] ++ [LABEL label<sub>2</sub>, place := t]

# Sequential Evaluation of Conditions

```
Moscow ML version 2.01 (January 2004)
Enter 'quit();' to quit.
- fun f l = if (hd l = 1) then "one" else "not one";
> val f = fn : int list -> string
- f \cap:
! Uncaught exception:
! Empty
```
# Sequential Evaluation of Conditions

```
Moscow ML version 2.01 (January 2004)
Enter 'quit();' to quit.
- fun f l = if (hd l = 1) then "one" else "not one";
> val f = fn : int list -> string
- f \Box:
! Uncaught exception:
! Empty
```
In most languages, logical operators are evaluated sequentially.

- If  $B_1 =$  false, do not evaluate  $B_2$  in  $B_1 \& \& B_2$  (anyway false).
- If  $B_1 =$  true, do not evaluate  $B_2$  in  $B_1||B_2$  (anyway true).

# Sequential Evaluation of Conditions

```
Moscow ML version 2.01 (January 2004)
Enter 'quit();' to quit.
- fun f l = if (hd l = 1) then "one" else "not one";
> val f = fn : int list -> string
- f [];
! Uncaught exception:
! Empty
```
In most languages, logical operators are evaluated sequentially.

\n- If 
$$
B_1 = false
$$
, do not evaluate  $B_2$  in  $B_1 \& \& B_2$  (anyway false).
\n- If  $B_1 = true$ , do not evaluate  $B_2$  in  $B_1 || B_2$  (anyway true).
\n- $f$  fun  $g$  1 = if not (null 1) and also (hd 1 = 1) then "one" else "not one";
\n- val  $g =$  fin : int list  $\rightarrow$  string
\n- val it = "not one" : string
\n

## Sequential Evaluation by "Jumping Code"

 $Trans_{Cond}$  : (Cond, Label, Label, Vtable, Ftable) -> [ICode]  $Trans_{Cond}(cond, label_t, label_f, stable, stable) = case cond of$ 

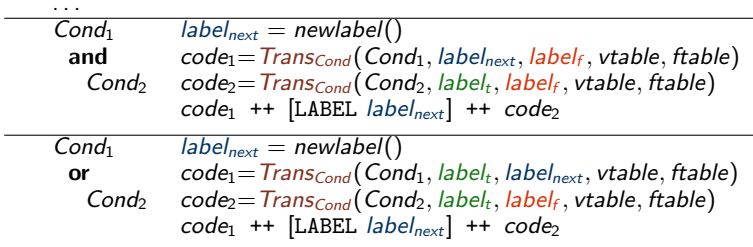

J.

## Sequential Evaluation by "Jumping Code"

 $Trans_{Cond}$  : (Cond, Label, Label, Vtable, Ftable) -> [ICode]  $Trans_{Cond}(cond, label_t, label_f, stable, stable) = case cond of$ 

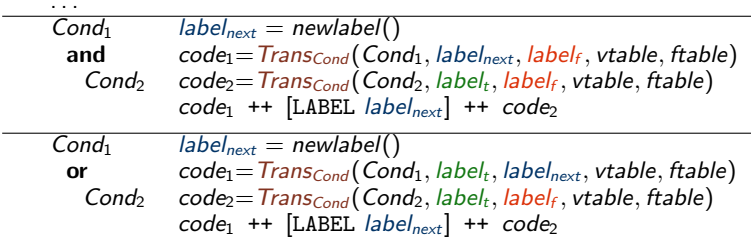

Note: No logical operations in intermediate language! Logics of **and** and **or** encoded by jumps.

J.

L,

L.

# Sequential Evaluation by "Jumping Code"

 $Trans_{Cond}$  : (Cond, Label, Label, Vtable, Ftable) -> [ICode]  $Trans_{Cond}(cond, label_t, label_f, stable, stable) = case cond of$ 

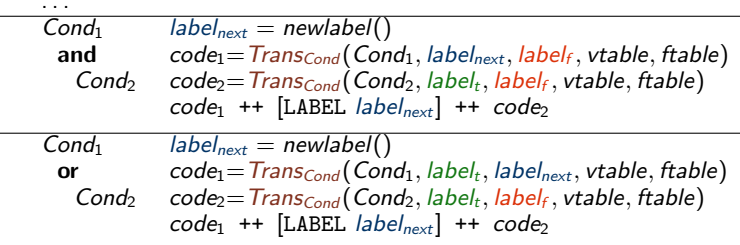

- Note: No logical operations in intermediate language! Logics of **and** and **or** encoded by jumps.
- Alternative: Logical operators in intermediate language  $Cond \Rightarrow Exp \Rightarrow Exp$  binop Exp

Translated as an arithmetic operation.

L,

L.

# Sequential Evaluation by "Jumping Code"

 $Trans_{Cond}$  : (Cond, Label, Label, Vtable, Ftable) -> [ICode]  $Trans_{Cond}(cond, label_t, label_f, stable, stable) = case cond of$ 

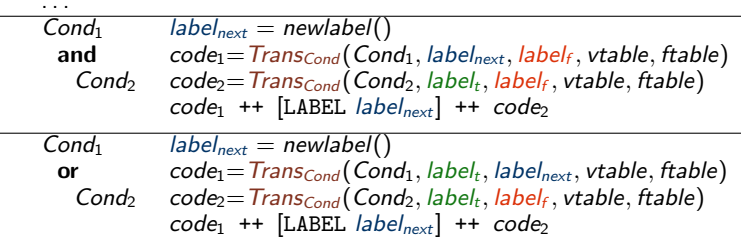

- Note: No logical operations in intermediate language! Logics of **and** and **or** encoded by jumps.
- Alternative: Logical operators in intermediate language  $Cond \Rightarrow Exp \Rightarrow Exp$  binop Exp

Translated as an arithmetic operation. Evaluates both sides!

- <span id="page-48-0"></span>[Why Intermediate Code?](#page-3-0) **• [Intermediate Language](#page-5-0)** 
	- [To-Be-Translated Language](#page-11-0)
	- **[Syntax-Directed Translation](#page-12-0)** 
		- [Arithmetic Expressions](#page-12-0)
		- **[Statements](#page-22-0)**
		- [Boolean Expressions, Sequential Evaluation](#page-36-0)
- **[Translating More Complex Structures](#page-48-0)** 
	- [More Control Structures](#page-49-0)
	- [Arrays and Other Structured Data](#page-54-0)
	- [Role of Declarations in the Translation](#page-64-0)

- <span id="page-49-0"></span>Control structures determine control flow: which instruction to execute next
- A while-loop is enough

- Control structures determine control flow: which instruction to execute next
- $\bullet$  A while-loop is enough  $\dots$  but  $\dots$  languages usually offer more.
- $\bullet$  Explicit jumps: Stat  $\rightarrow$  label :

| goto label

Necessary instructions are in the intermediate language. Needs to build symbol table of labels.

- Control structures determine control flow: which instruction to execute next
- $\bullet$  A while-loop is enough  $\dots$  but  $\dots$  languages usually offer more.
- **•** Explicit jumps:  $Stat \rightarrow$  label :

| goto label

Necessary instructions are in the intermediate language. Needs to build symbol table of labels.

• Case/Switch: Stat  $\rightarrow$  case Exp of [Alts ]  $Alts \rightarrow num : Stat | num : Stat, Alts$ When exited after each case: chain of if-then-else When "falling through" (e.g., in C): if-then-else and goto.

- Control structures determine control flow: which instruction to execute next
- $\bullet$  A while-loop is enough  $\dots$  but  $\dots$  languages usually offer more.
- **•** Explicit jumps:  $Stat \rightarrow$  label :

| goto label

Necessary instructions are in the intermediate language. Needs to build symbol table of labels.

- Case/Switch: Stat  $\rightarrow$  case Exp of [Alts ]  $Alts \rightarrow num : Stat | num : Stat, Alts$ When exited after each case: chain of if-then-else When "falling through" (e.g., in C): if-then-else and goto.
- Break and Continue:  $Stat \rightarrow$  break | continue (break: jump behind loop, continue: jump to end of loop body). Needs two jump target labels used only inside loop bodies (parameters to translation function  $Trans_{Stat}$ )

- Control structures determine control flow: which instruction to execute next
- $\bullet$  A while-loop is enough  $\dots$  but  $\dots$  languages usually offer more.
- Explicit jumps:  $Stat \rightarrow$  label label: considered harmful (Dijkstra 1968)<br>| goto label

Necessary instructions are in the intermediate language. Needs to build symbol table of labels.

- Case/Switch: Stat  $\rightarrow$  case Exp of [Alts ]  $Alts \rightarrow num : Stat | num : Stat, Alts$ When exited after each case: chain of if-then-else When "falling through" (e.g., in C): if-then-else and goto.
- Break and Continue:  $Stat \rightarrow$  break | continue (break: jump behind loop, continue: jump to end of loop body). Needs two jump target labels used only inside loop bodies (parameters to translation function  $Trans_{Stat}$ )

<span id="page-54-0"></span>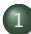

### [Why Intermediate Code?](#page-3-0)

- **[Intermediate Language](#page-5-0)**
- [To-Be-Translated Language](#page-11-0)

### 2 [Syntax-Directed Translation](#page-12-0)

- [Arithmetic Expressions](#page-12-0)
- **[Statements](#page-22-0)**
- [Boolean Expressions, Sequential Evaluation](#page-36-0)

## **[Translating More Complex Structures](#page-48-0)**

• [More Control Structures](#page-49-0)

### [Arrays and Other Structured Data](#page-54-0)

**• [Role of Declarations in the Translation](#page-64-0)** 

# Translating Arrays (of int elements)

### Extending the Source Language

- Array elements used as an expression
- Assignment to an array element
- Array elements accessed by an index (expression)
- $Exp \rightarrow \ldots |$   $ldx$ Stat  $\rightarrow$  ... | Idx := Exp  $\mathsf{Id} \times \rightarrow \mathsf{id} [\mathsf{Exp} ]$

# Translating Arrays (of int elements)

### Extending the Source Language

- Array elements used as an expression
- Assignment to an array element
- Array elements accessed by an index (expression)
- $Exp \rightarrow \ldots |$   $ldx$  $Stat \rightarrow ... | Idx == Exp$  $\mathsf{Id} \times \rightarrow \mathsf{id} [\mathsf{Exp} ]$

- Again we extend  $Trans_{Exp}$  and  $Trans_{Stat}$ .
	- Arrays stored in pre-allocated memory area, generated code will use memory access instructions.
	- Static (compile-time) or dynamic (run-time) allocation possible.

# Generating Code for Address Calculation

- *vtable* contains the base address of the array.
- Elements are int here, so 4 bytes per element for address.

 $Trans_{\text{idx}}(index, stable, stable) = case index of$ 

 $id[Exp]$  base = lookup(vtable, getname(id))  $addr = newvar()$  $code_1 = Trans_{Exp}(Exp, vtable, false, addr)$  $code_2 = code_1 + \cdot$  [addr := addr\*4, addr := addr+base]  $(code<sub>2</sub>, addr)$ 

Returns:

- **Code to calculate the absolute address**
- $\bullet$  of the array element in memory (corresponding to index),  $\dots$
- ... and a new variable (*addr*) where it will be stored.

# Generating Code for Array Access

Address-calculation code: in expression and statement translation.

• Read access inside expressions:

 $Trans_{Exp}(exp, vtable, false, place) = case exp of$ 

. . .  $Idx$  (code<sub>1</sub>, address) = Trans<sub>Idx</sub>(Idx, vtable, ftable)  $code_1$  ++  $[place := M[address]]$ 

• Write access in assignments:

 $Trans<sub>Stat</sub>(stat, vtable, ftable) = case stat of$ 

. . .  $Idx := Exp$  (code<sub>1</sub>, address) = Trans<sub>Idx</sub> (Index, vtable, ftable)  $t = newvar()$  $code_2 = Trans_{Exp}(Exp, vtable, table, t)$  $code_1$  ++  $code_2$  ++  $[M[address] := t]$ 

# Multi-Dimensional Arrays

Arrays in Multiple Dimensions

- Only a small change to previous grammar:  $\mathit{ldx}$  can now be recursive.
- Needs to be mapped to an address in one dimension.

 $Exp \rightarrow \ldots |$   $ldx$  $Stat \rightarrow ... | Idx := Exp$  $\mathsf{Id} \times \rightarrow \mathsf{id}[\mathsf{Exp}] \mid \mathsf{Id} \times [\mathsf{Exp}]$ 

# Multi-Dimensional Arrays

### Arrays in Multiple Dimensions

- Only a small change to previous grammar:  $\mathit{ldx}$  can now be recursive.
- Needs to be mapped to an address in one dimension.

 $Exp \rightarrow \ldots |$   $ldx$  $Stat \rightarrow \dots | Idx := Exp$  $\mathsf{Id} \times \rightarrow \mathsf{id}[\mathsf{Exp}] \mid \mathsf{Id} \times [\mathsf{Exp}]$ 

Arrays stored in row-major or column-major order. Standard: row-major, index of a[k][1] is  $k \cdot dim_1 + l$  $(\text{Index of } b[k][1][m]$  is  $k \cdot dim_1 \cdot dim_2 + l \cdot dim_2 + m)$ 

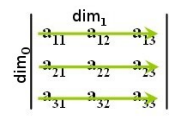

# Multi-Dimensional Arrays

### Arrays in Multiple Dimensions

- Only a small change to previous grammar:  $\mathit{ldx}$  can now be recursive.
- Needs to be mapped to an address in one dimension.

 $Exp \rightarrow \ldots |$   $ldx$  $Stat \rightarrow ... | Idx == Exp$  $\mathsf{Id} \times \rightarrow \mathsf{id}[\mathsf{Exp}] \mid \mathsf{Id} \times [\mathsf{Exp}]$ 

- Arrays stored in row-major or column-major order.  $\frac{2}{5}$   $\frac{2}{3}$   $\frac{2}{3}$ Standard: row-major, index of a[k][1] is  $k \cdot dim_1 + l$ (Index of b[k][1][m] is  $k \cdot dim_1 \cdot dim_2 + l \cdot dim_2 + m$ )
- Address calculation need to know sizes in each dimension. Symbol table: base address and list of array-dimension sizes.
- $\bullet$  Need to change  $Trans_{ldx}$ , i.e., add recursive index calculation.

## Address Calculation in Multiple Dimensions

 $Trans_{ldx}(index, stable, stable) =$ 

 $(code<sub>1</sub>, t, base, [] = *Calc<sub>ldx</sub>*(index, vtable, ftable)$  $code_2 = code_1 + [t := t * 4, t := t + base]$  $(code<sub>2</sub>, t)$ 

# Address Calculation in Multiple Dimensions

 $Trans_{\text{Idx}}(index, stable, stable) =$  $(code<sub>1</sub>, t, base, [] = Calc<sub>ldx</sub>(index, vtable, ftable)$  $code_2 = code_1 + [t := t * 4, t := t + base]$  $(code_2, t)$ 

Recursive index calculation, multiplies with dimension at each step.

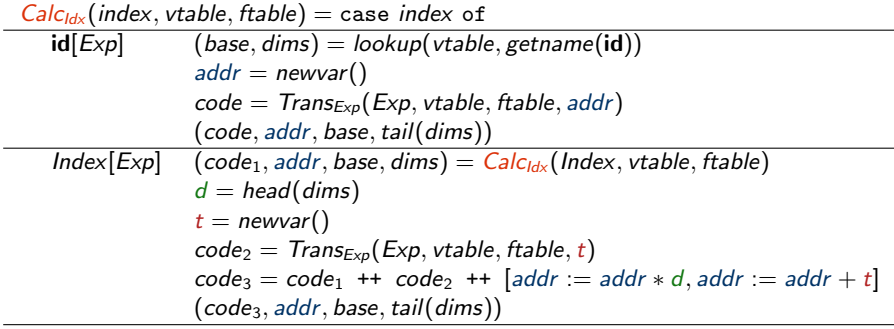

<span id="page-64-0"></span>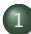

### [Why Intermediate Code?](#page-3-0)

- **[Intermediate Language](#page-5-0)**
- [To-Be-Translated Language](#page-11-0)

### 2 [Syntax-Directed Translation](#page-12-0)

- [Arithmetic Expressions](#page-12-0)
- **[Statements](#page-22-0)**
- [Boolean Expressions, Sequential Evaluation](#page-36-0)

### **[Translating More Complex Structures](#page-48-0)**

- [More Control Structures](#page-49-0)
- [Arrays and Other Structured Data](#page-54-0)
- [Role of Declarations in the Translation](#page-64-0)

# Declarations in the Translation

### Declarations are necessary

- to allocate space for arrays,
- to compute addresses for multi-dimensional arrays,
- . . . and when the language allows local declarations (scope).

# Declarations in the Translation

### Declarations are necessary

- to allocate space for arrays,
- to compute addresses for multi-dimensional arrays,
- . . . and when the language allows local declarations (scope).

### Declarations and scope

- Statements following a declarations can see declared data.
- Declaration of variables and arrays
- Here: Constant size, one dimension

Function  $Trans_{Decl}$  : (Decl, VTable) -> ([ICode], VTable)

translates declarations to code and new symbol table.

 $Stat \rightarrow Decl$ : Stat  $Decl \rightarrow$  int id  $int$  id[num]

## Translating Declarations to Scope and Allocation

Code with local scope (extended symbol table):

 $Trans<sub>Stat</sub>(stat, vtable, ftable) = case stat of$ Decl;  $Stat_1$  (code<sub>1</sub>, vtable<sub>1</sub>) =  $Trans_{Dec}($ (Decl, vtable)  $code_2 = Trans_{Stat}(Stat_1, vtable_1, ftable)$  $code_1$  ++  $code_2$ 

## Translating Declarations to Scope and Allocation

Code with local scope (extended symbol table):

 $Trans<sub>Stat</sub>(stat, vtable, ftable) = case stat of$ Decl; Stat<sub>1</sub> (code<sub>1</sub>, vtable<sub>1</sub>) =  $Trans_{Dec}($ (Decl, vtable)  $code_2 = Trans_{Stat}(Stat_1, vtable_1, ftable)$  $code_1$  ++  $code_2$ 

Building the symbol table and allocating:

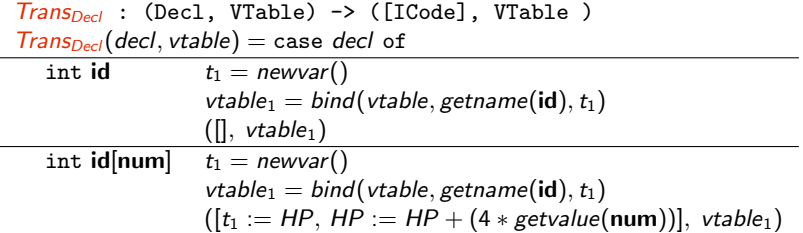

. . . where HP is the heap pointer, indicating the first free space in a managed heap at runtime; used for dynamic allocation.

# Other Structures that Require Special Treatment

• Floating-Point values: Often stored in different registers Always require different machine operations Symbol table needs type information when creating variables in intermediate code.

# Other Structures that Require Special Treatment

• Floating-Point values:

Often stored in different registers

Always require different machine operations

Symbol table needs type information when creating variables in intermediate code.

### • Strings

Sometimes just arrays of (1-byte) char type, but variable length. In modern languages/implementations, elements can be char or unicode (UTF-8 and UTF-16 variable size!) Usually handled by library functions.

# Other Structures that Require Special Treatment

• Floating-Point values:

Often stored in different registers

Always require different machine operations

Symbol table needs type information when creating variables in intermediate code.

• Strings

Sometimes just arrays of (1-byte) char type, but variable length. In modern languages/implementations, elements can be char or unicode (UTF-8 and UTF-16 variable size!) Usually handled by library functions.

• Records and Unions Linear in memory. Field types and sizes can be different. Field selector known at compile time: compute offset from base.
## Structure of a Compiler

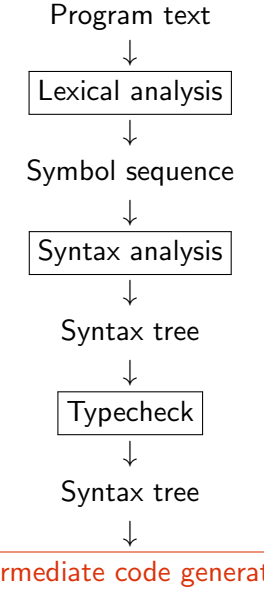

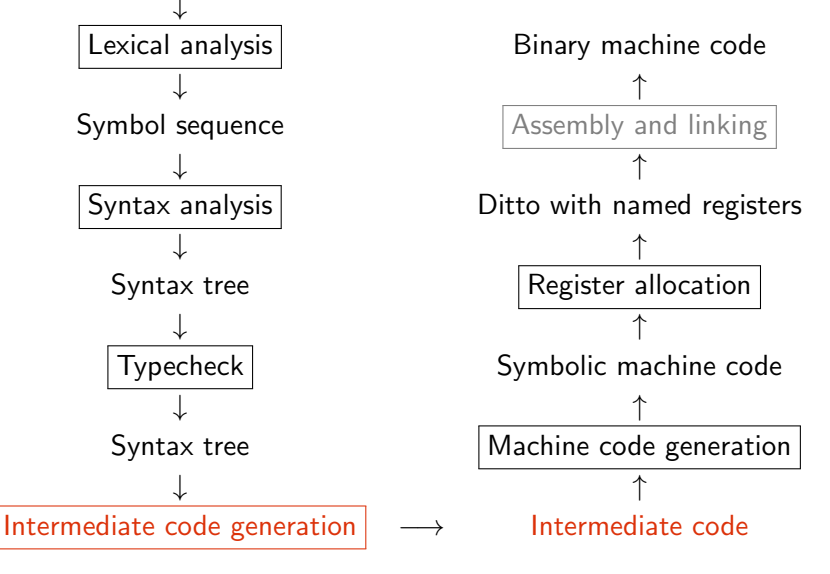